平成25年8月

## 株式会社山梨中央銀行

山梨中銀外為Webの認証方法の変更について

平素は「山梨中銀外為Web」(以下、「外為Web」といいます)をご利用いただきま して、厚く御礼申しあげます。

最近時、他行においては、インターネットバンキングサービスの不正アクセスにより、 第三者の口座に不正に送金されるという事件が発生し、問題となっております。

これを受けまして、当行は、本年 10 月 21 日(月)から、外為Webの認証方法を変更 し、外為Webをご利用の際も、不正ログイン防止等に効果が高い「電子証明書」をご利 用可能といたします。

<変更内容>

外為WebをBizダイレクトに組み込むことにより、Bizダイレクトの認証機能を ご利用することができます。

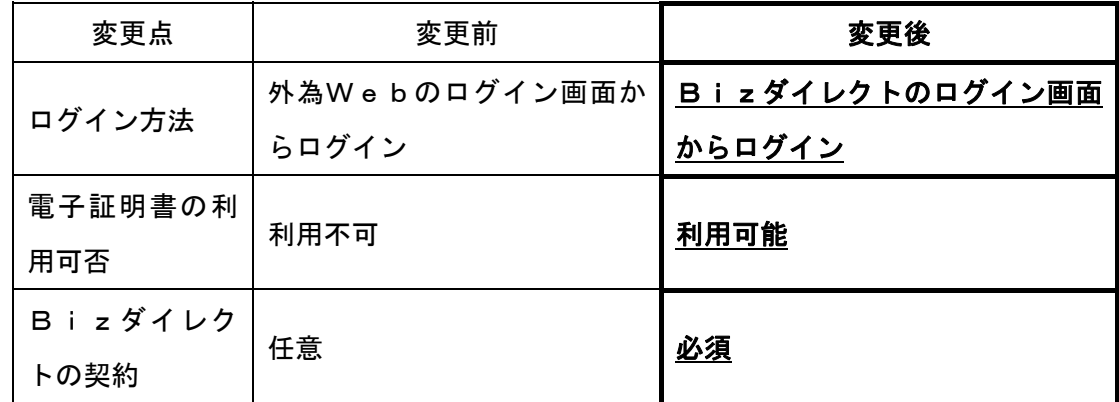

<ご留意事項>

1. 外為Webをご利用する際のログインページが変更となります。

当行ホームページ(http://www.yamanashibank.co.jp)→「法人・個人事業主のお客さま」→

「Bizダイレクト」→「ログイン」ボタン→「Bizダイレクト」ログインページ

※ 変更後のログイン方法については、別紙をご参照ください。

2. 外為Webのみをご利用のお客さまにつきましては、Bizダイレクトの契約が必須 となります(月額基本手数料 1,050円)。未契約のお客さまには、当方からお手続 き等をご案内させていただきます。

<変更日>

平成 25 年 10 月 21 日(月)

## <電子証明書について>

電子証明書によるログインは、インターネットバンキングに使用するパソコンを限定す ることができ、第三者による不正利用防止に効果が高い認証方式です。

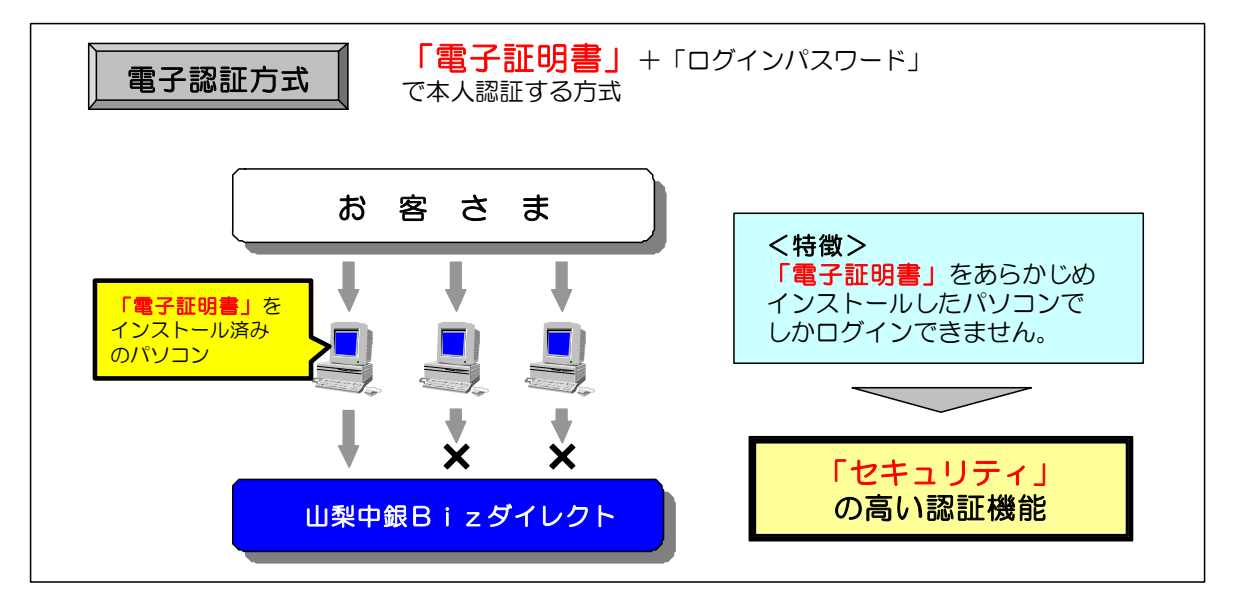

※ 電子証明書の詳細については、「電子証明書のご案内」をご覧ください。

<ご注意>

 全国でインターネットバンキングの不正利用事件が発生しておりますが、法人インター ネットバンキングの被害は、「盗難通帳やインターネットバンキング等による不正な払い戻 しへの対応」の範囲外となっており、被害に遭った場合に補償されません。不正利用防止 の有力な手段として、電子証明書方式を導入くださいますよう、お願い申しあげます。

<本件についてのお問い合わせ先>

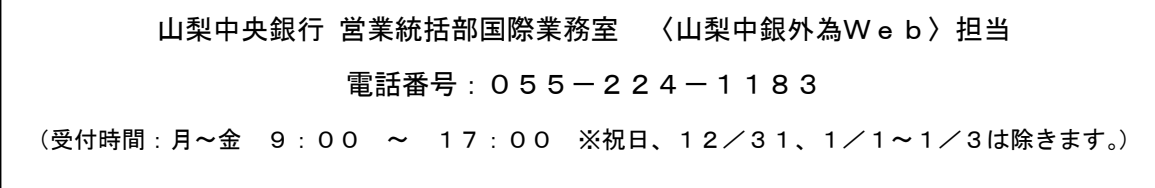

ご多用中のところ誠に恐縮ではございますが、ご理解を賜りますよう重ねてお願い申し あげます。

## 認証方法変更後のログイン手順

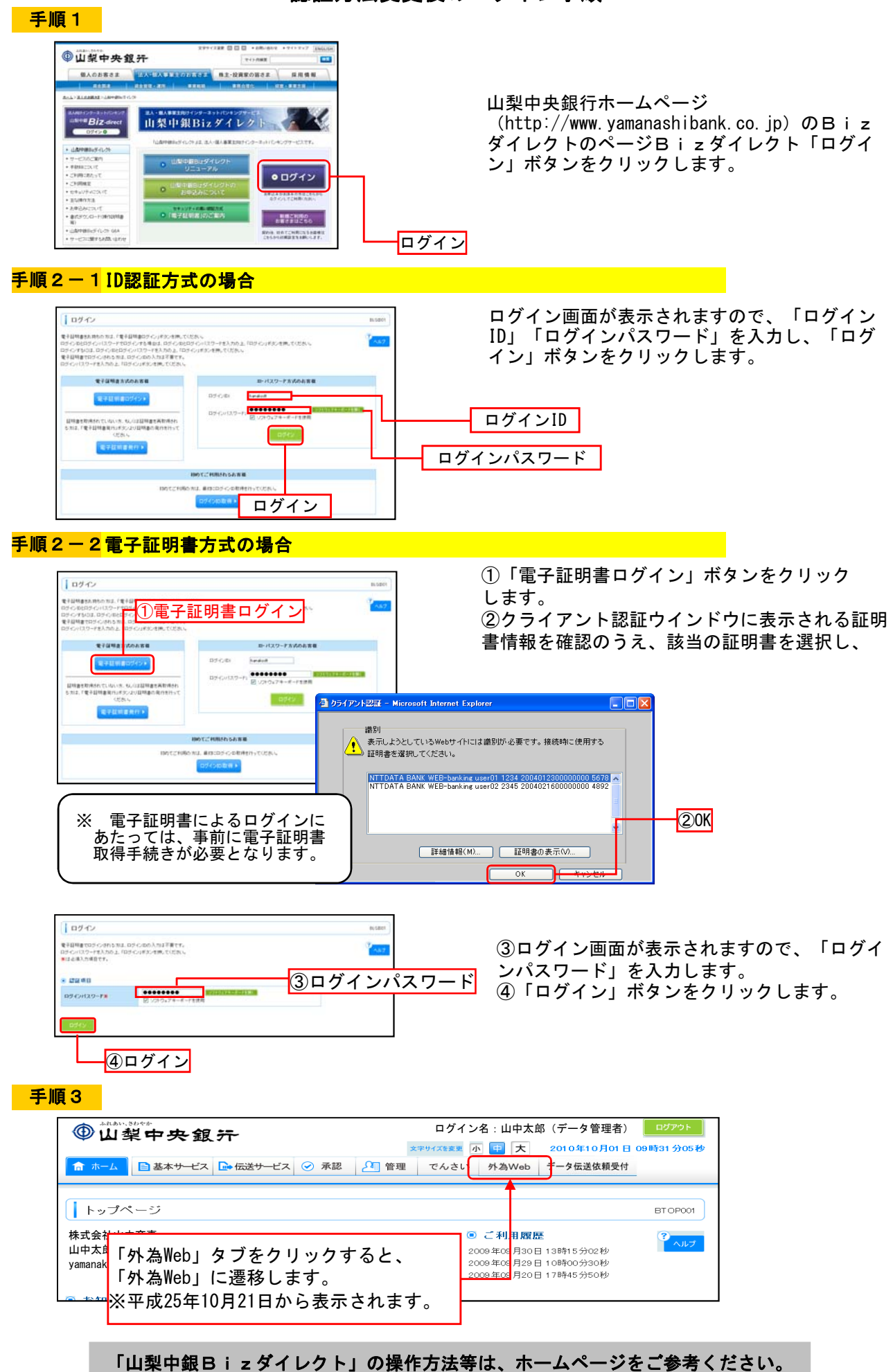

法人・個人事業主向けインターネットバンキングサービス

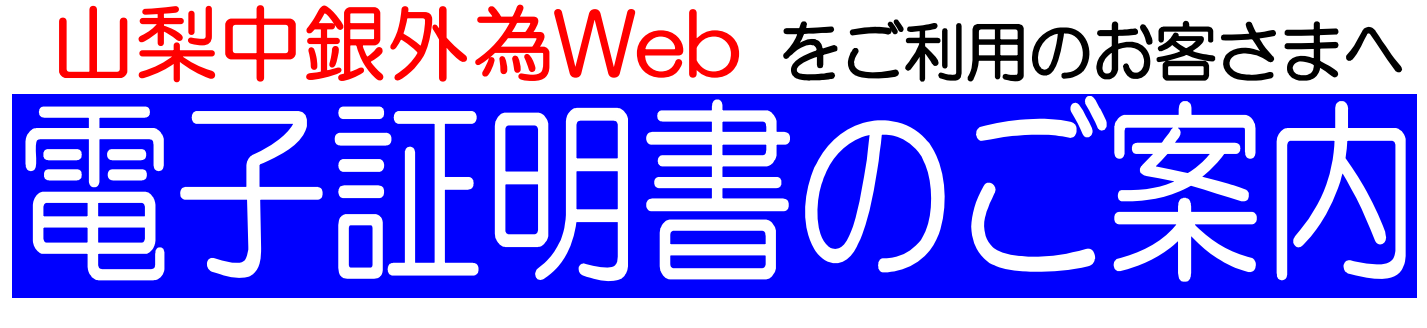

## 電子証明書を利用したセキュリティの高い認証方式

インターネット犯罪に対するセキュリティを強化するため、電子証明書を利用した本人認証方式 をお勧めしております。 外為Webをご利用のお客さまも、平成25年10月21日からご利用いただけます。

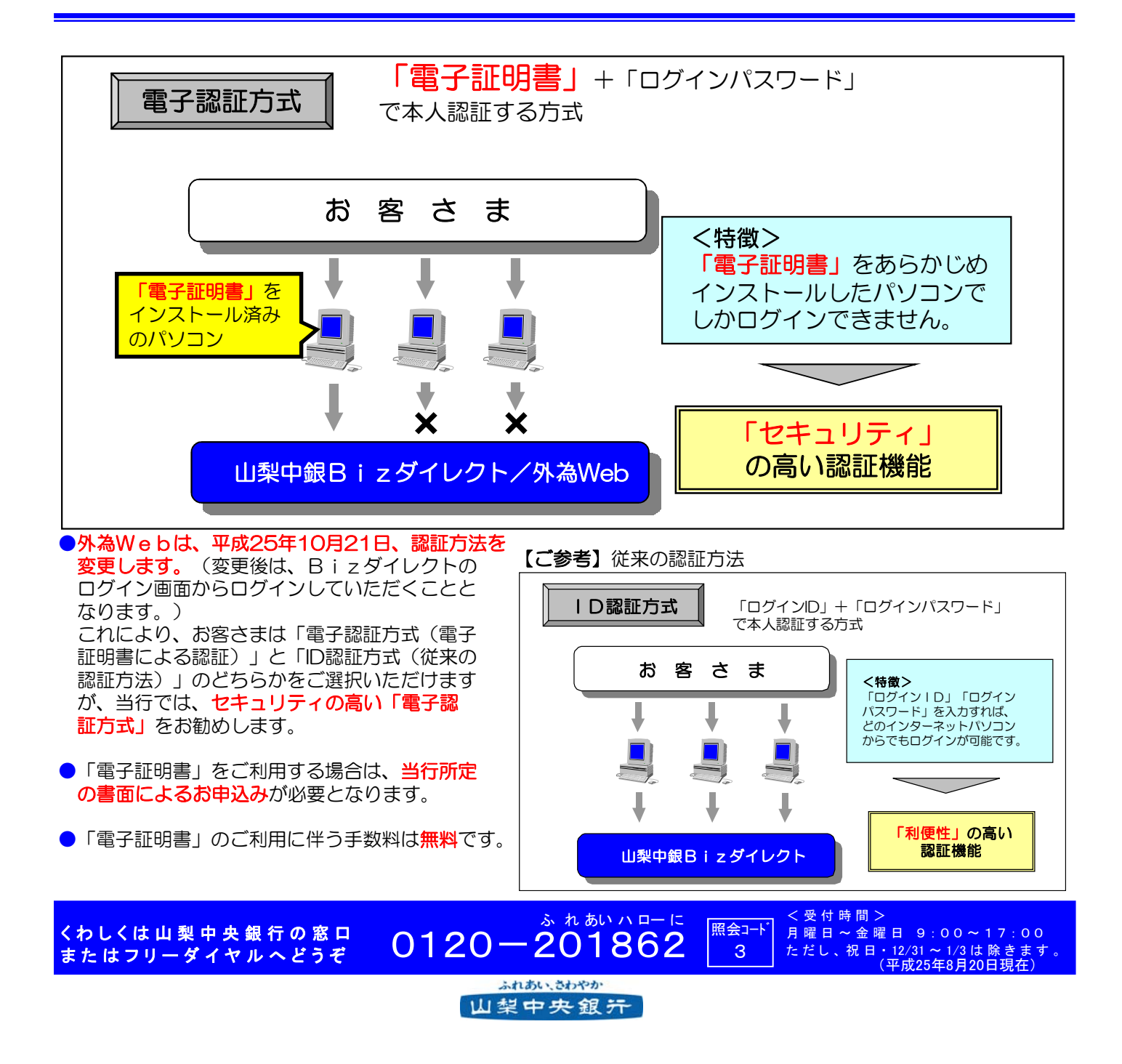

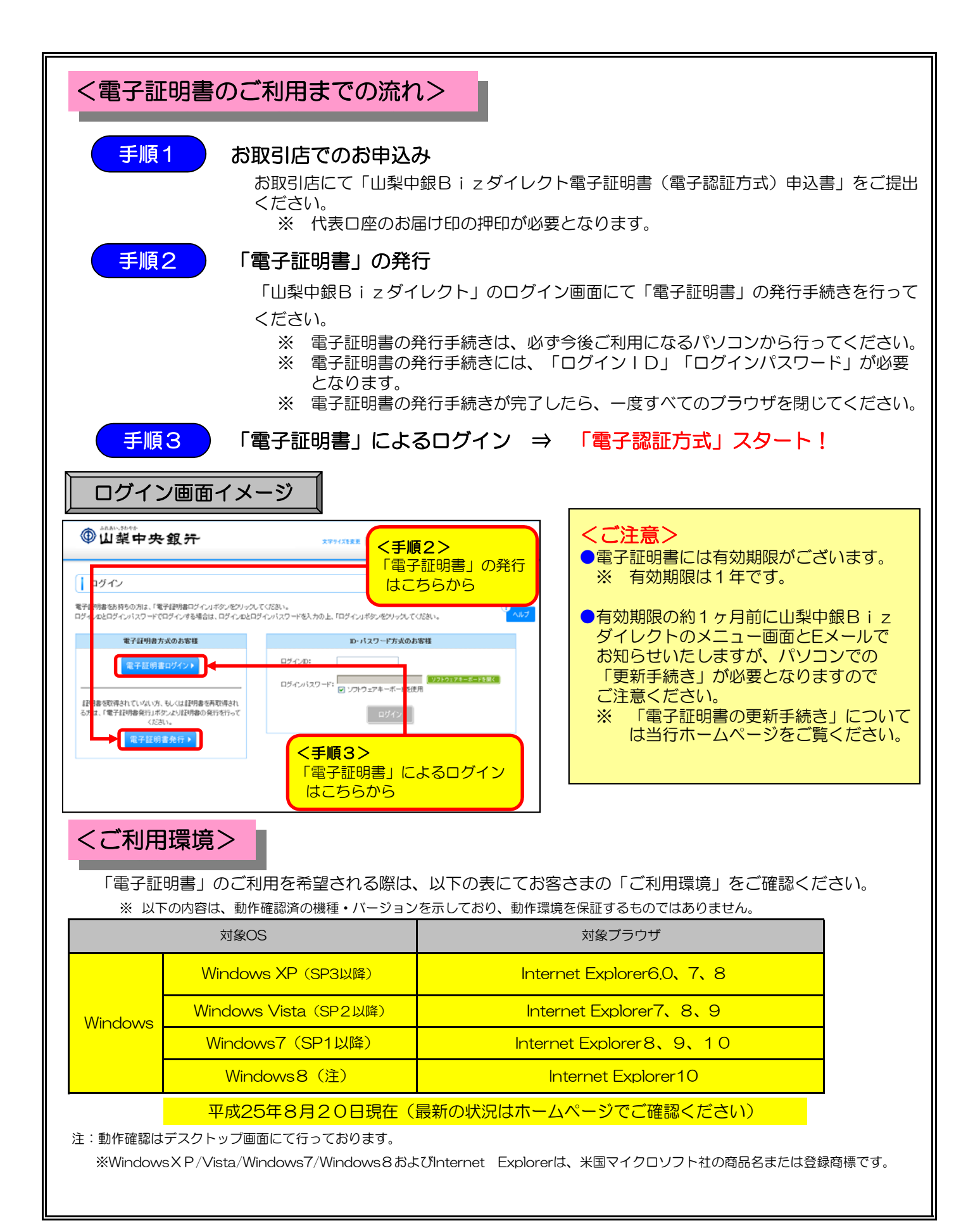